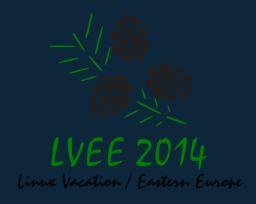

# FlowForwarding Warp: How is JVM running SDN Controller

presented by **Dmitry Orekhov** 

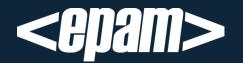

#### SDN: Concept

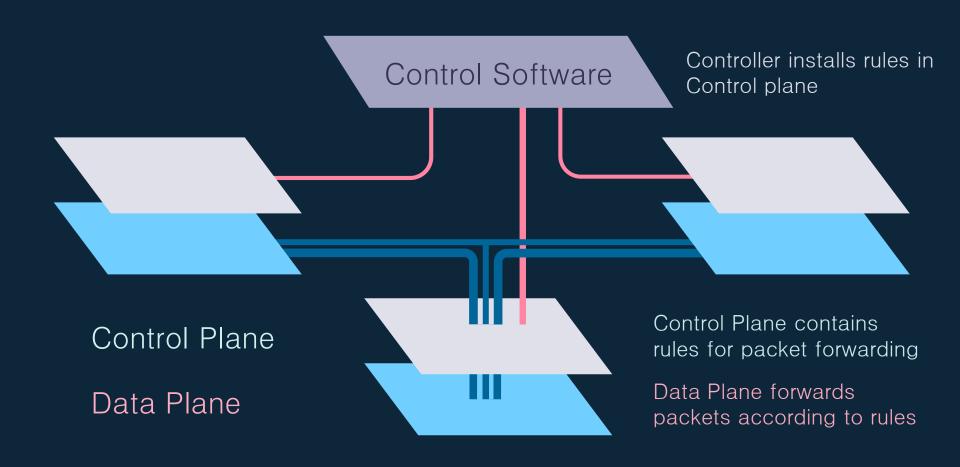

### SDN: Big Picture

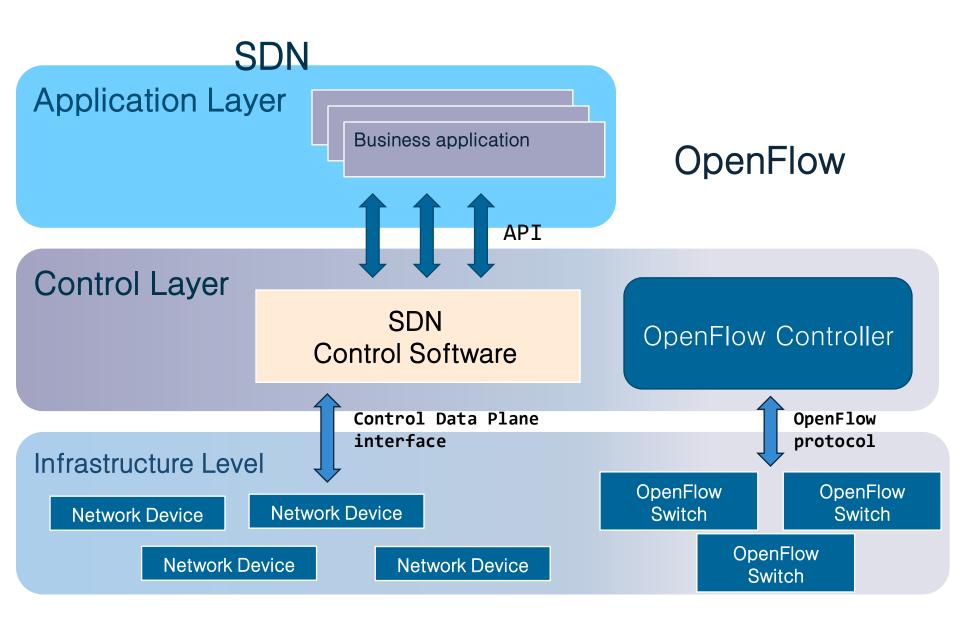

#### NFV: Customize Software

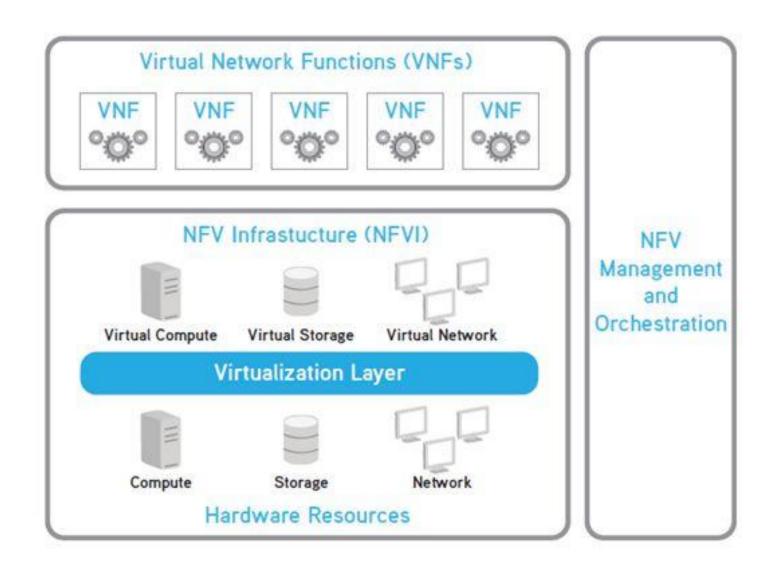

#### NFV and SDN

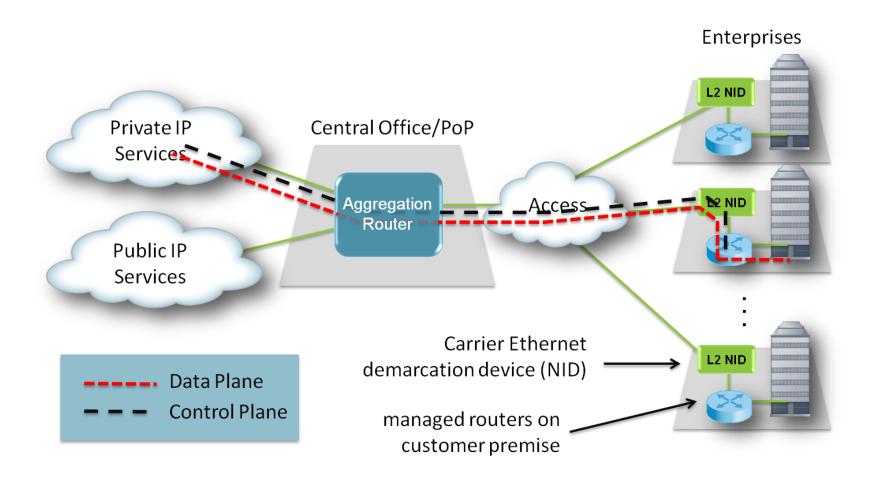

#### SDN: Other Cases

- [1] Service Insertions;
- [2] Dynamic WAN rerouting;
- [3] Bandwidth On Demand;

#### SDN Controller tomorrow

[-]Bad: Each Controller will handle thousands sessions with Switches

[+]Good: Sessions are fully independent Sessions are Stateless

# Spawn and Let'em Crash

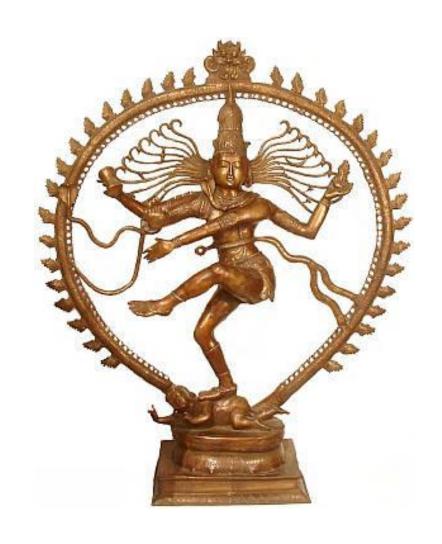

## Spawn and Let'em Crash

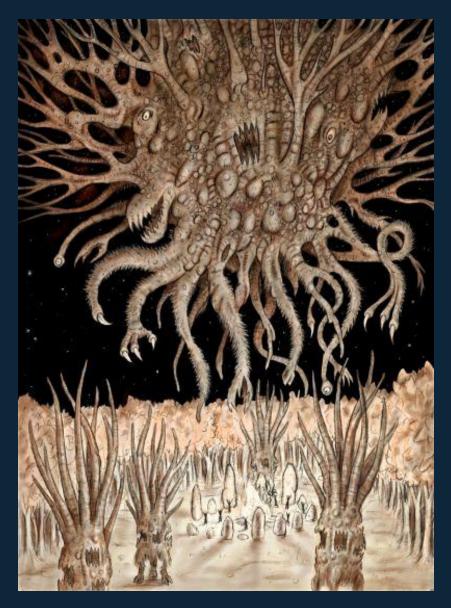

#### Actors Model

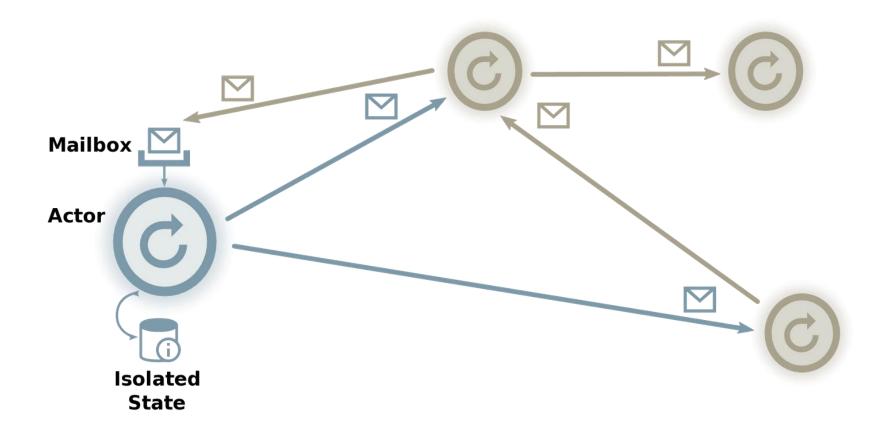

#### Integration

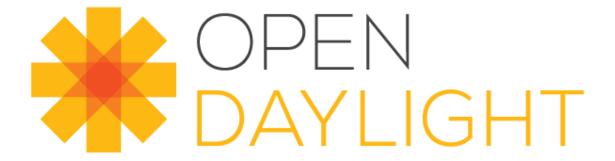

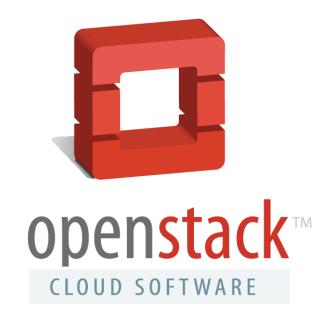

### Why JVM?

- [1] Easy to build Libs and API
- [2] Plenty JVM-based solutions in SDN domain
- [3] Akka and Avro

### Apache Avro

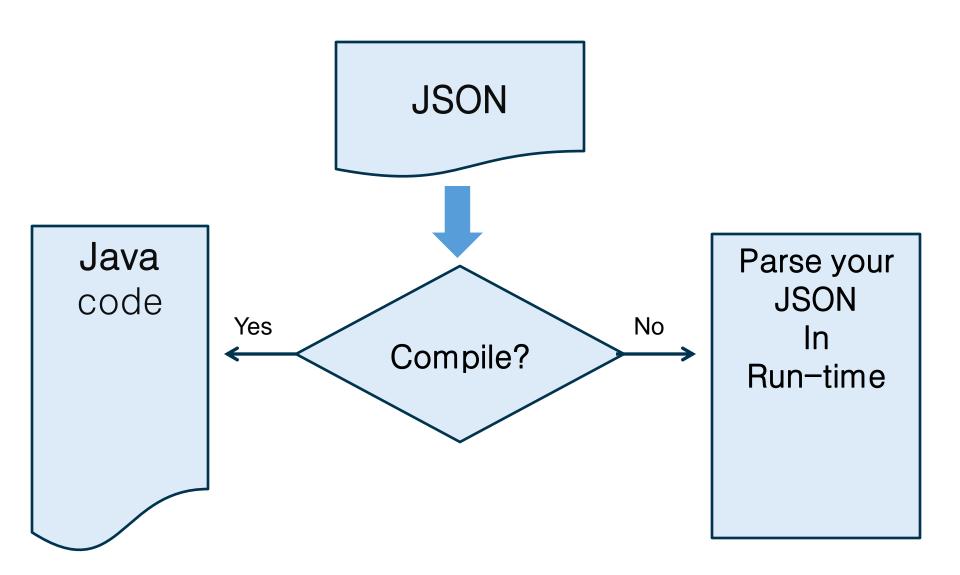

#### Apache Features

- You can serialize Data as is, no encoding, no Metadata
- You can do it in Run-time
- Lazy initializations + Cashing makes it faster
- Java, C++ and Python API

#### Warp OpenFlow Driver

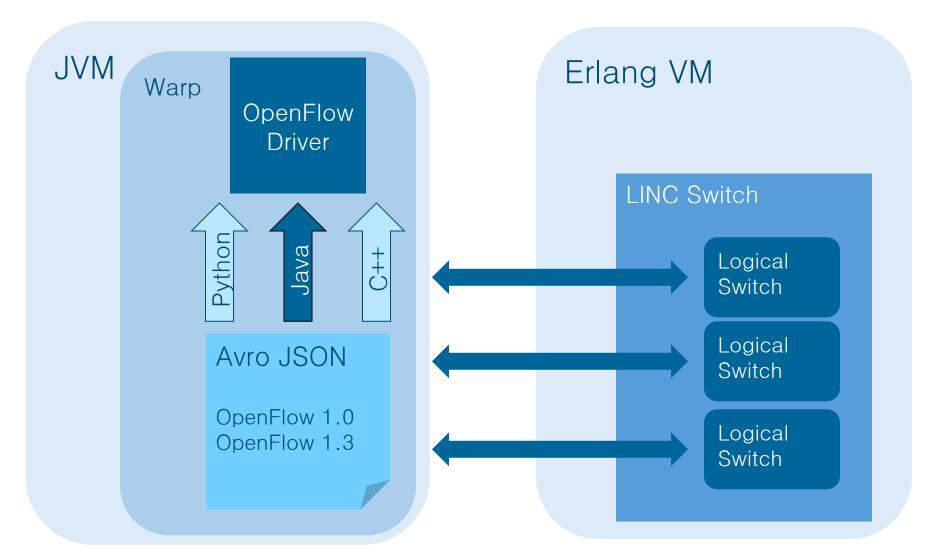

#### Akka: Erlang on JVM

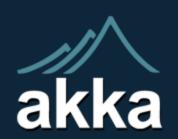

#### High Performance

50 million msg/sec on a single machine.

#### Small memory footprint

~2.5 million actors per GB of heap.

#### Elastic & Decentralized

Adaptive load balancing, routing, partitioning and configuration-driven remoting.

#### Akka: and Event Bus

#### How it looks like

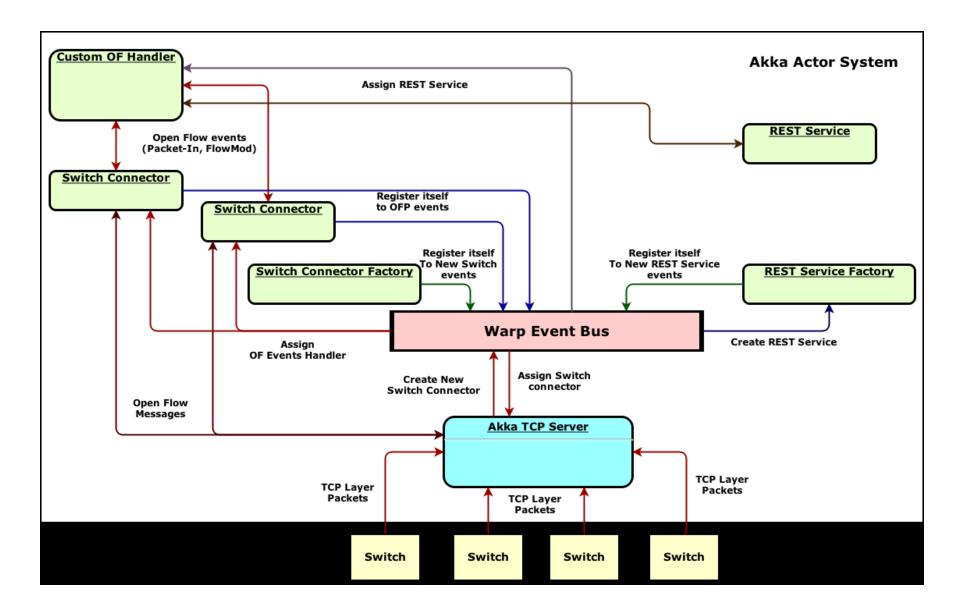

#### Preliminary Testing

Environment: 3 workstations, 4 core per one

Running: 500 Logical LINC Switches on two workstations;

1 Warp controller on the 3rd

Results: Warp holds all 500 connections (1 hb/10 sec) 500 sessions for 15 sec 1000 OpenFlow message/minute

#### Team

- Dmitry Orekhov <Dmitry\_Orekhov@epam.com>
- Vitaliy Savkin<Vitaliy\_Savkin@epam.com>
- Yaroslav Ulanovich <Yaroslav\_Ulanovich@epam.com>

- https://github.com/FlowForwarding
- http://www.FlowForwarding.org

# Thank you!

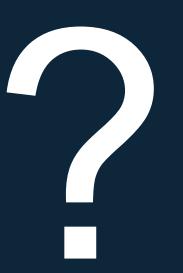